# ALISATION D'UN CIRCUIT ÉLECTRIQUE - 1. Phase de découverte

PC - Niveau 5<sup>e</sup> - Bilan 1 Circuits

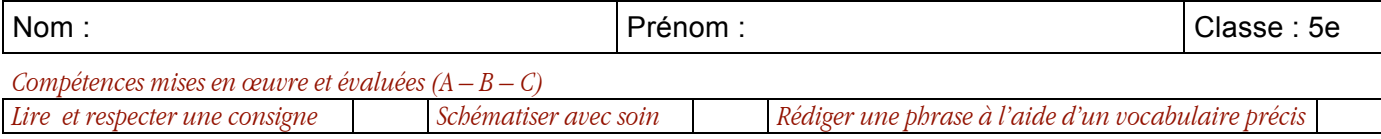

On cherche à améliorer le dessin du circuit électrique en le rendant compréhensible par tous.

M Rappeler la solution proposée à la fin du T.P. 1.

## 

#### A. Schématisation d'un montage en utilisant les symboles normalisés

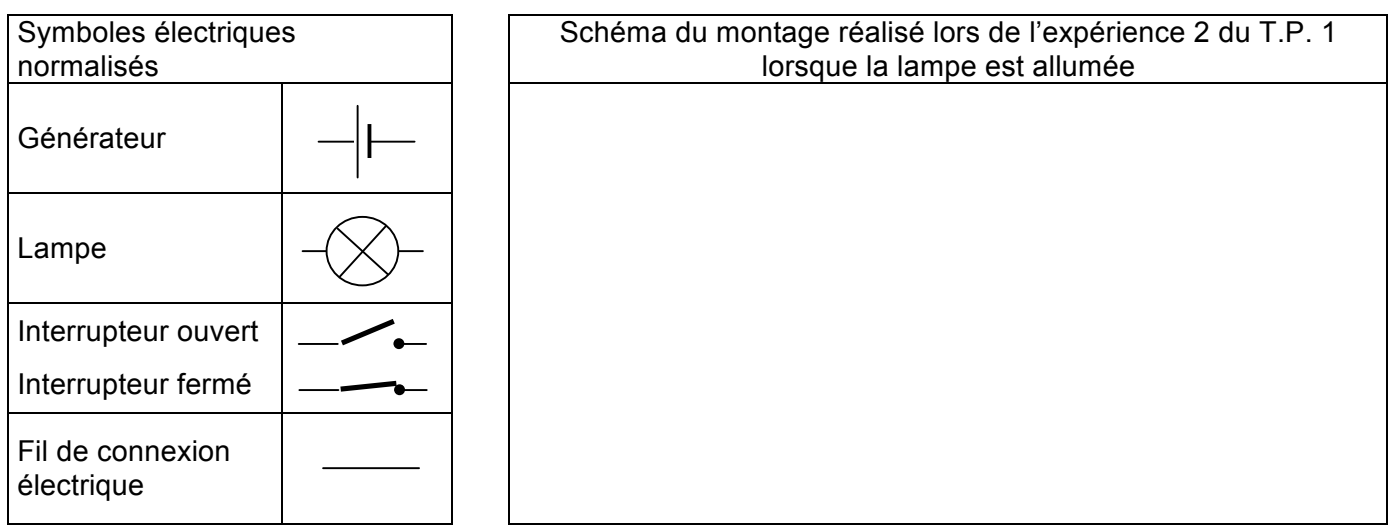

## **B.** Bilan

### 1. Le circuit électrique simple

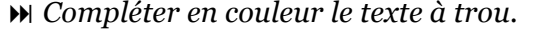

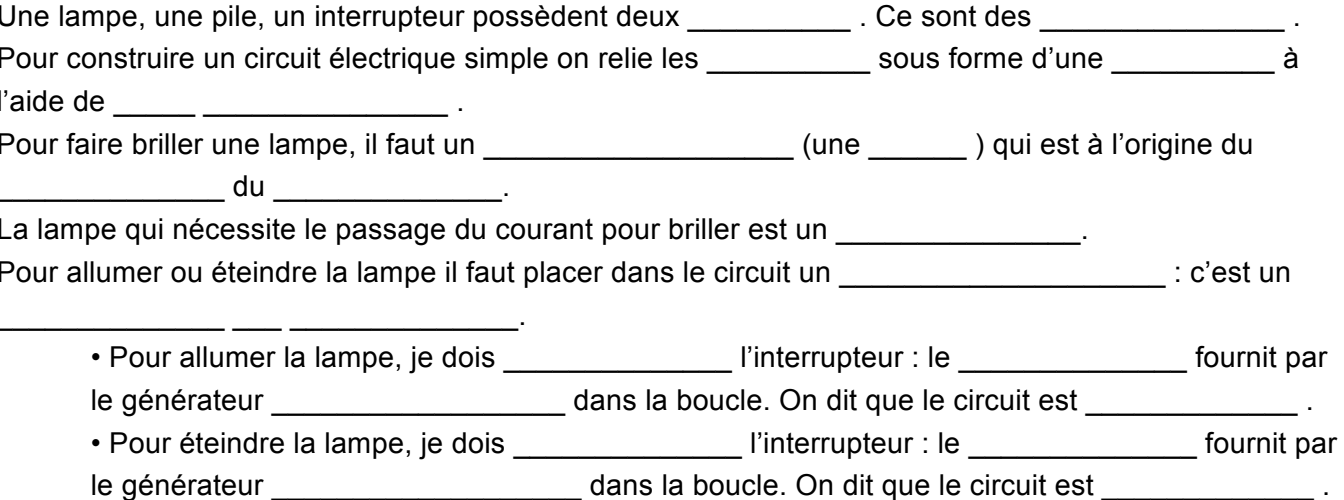

#### 2. Les générateurs

» Faire la liste des différents types de générateurs (informations vues en cours et dans le manuel).